## **Microsoft TEAMs Meetings**

**Please read through this short document before entering your TEAMs Meeting. The instructions below will show you how to join the meeting. If you using a tablet or phone, you will need to download the MS TEAMs app first from the app store. (iOs or Android)**

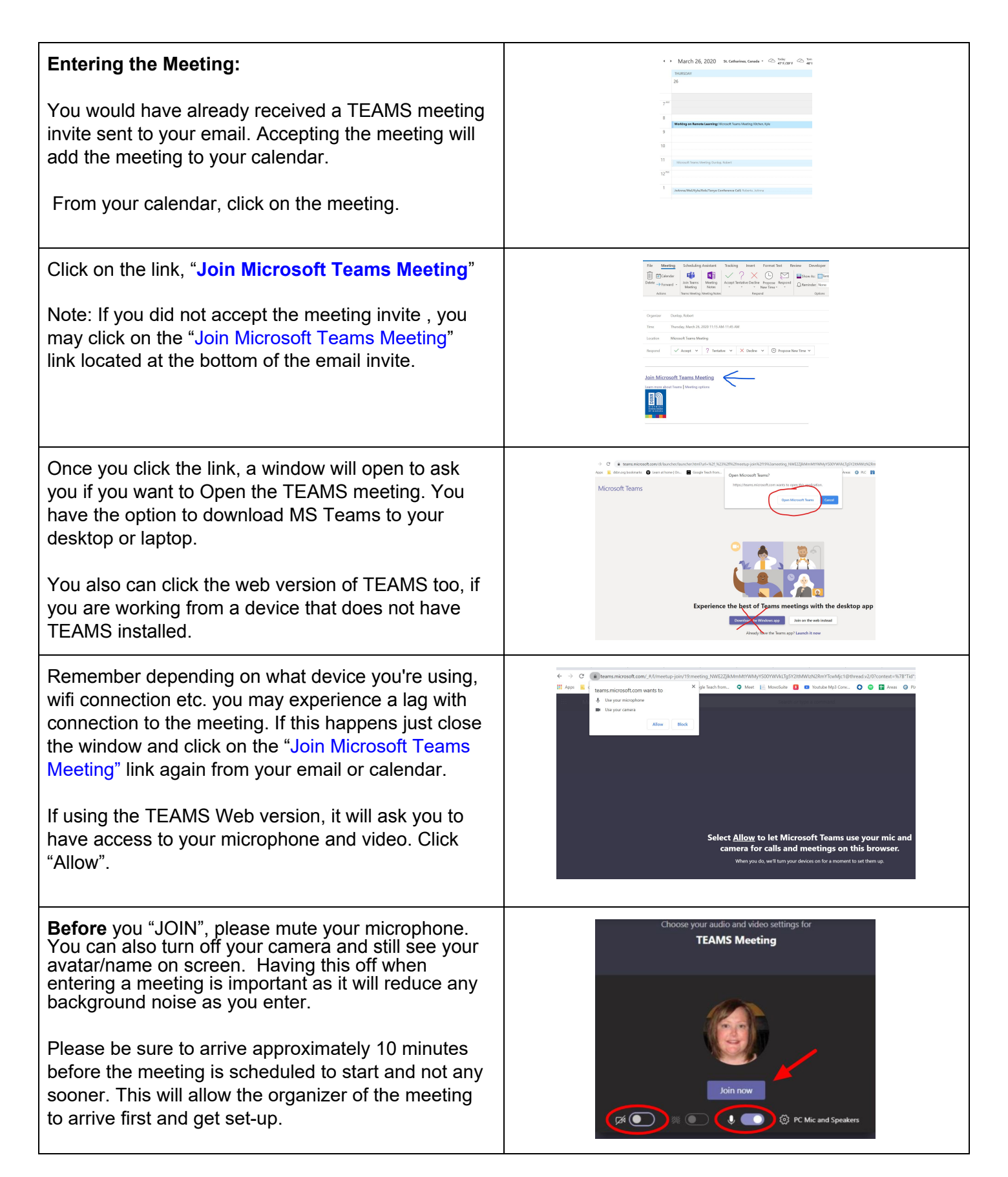